Paso 1:

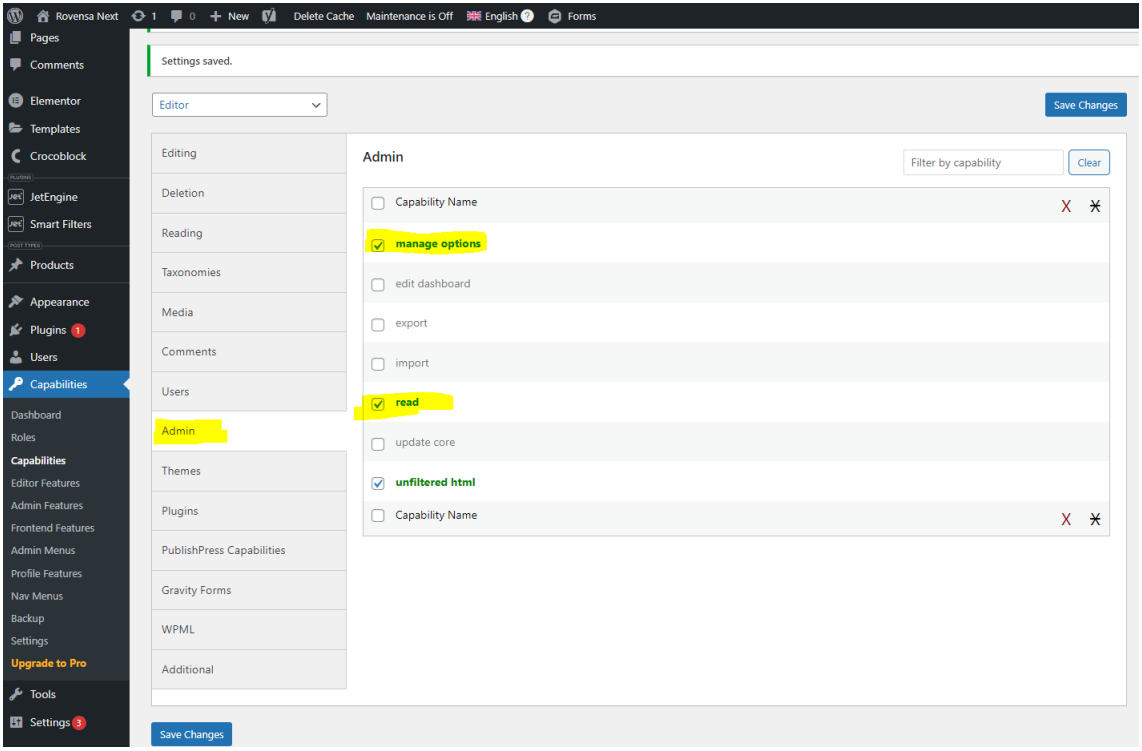

## Paso 2:

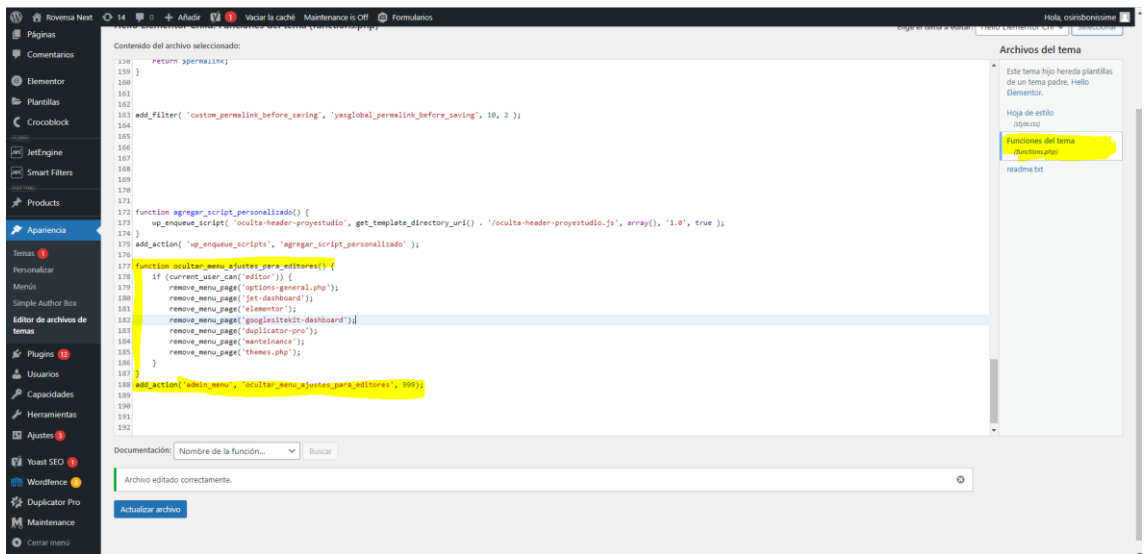

function ocultar\_menu\_ajustes\_para\_editores() {

if (current\_user\_can('editor')) {

remove\_menu\_page('options-general.php');

remove\_menu\_page('jet-dashboard');

remove\_menu\_page('elementor');

remove\_menu\_page('googlesitekit-dashboard');

remove\_menu\_page('duplicator-pro');

```
remove_menu_page('maintenance');
                   remove_menu_page('themes.php');
                   remove_menu_page('pp-capabilities');
                   remove_menu_page('jet-engine');
                   remove_menu_page('jet-smart-filters');
                   remove_menu_page('profile.php');
                   remove_menu_page('tools.php');
                   remove_menu_page('tm/menu/main.php');
                   remove_menu_page('wpseo_workouts');
   }
}
```
add\_action('admin\_menu', 'ocultar\_menu\_ajustes\_para\_editores', 999);

## Paso 3 :

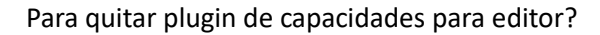

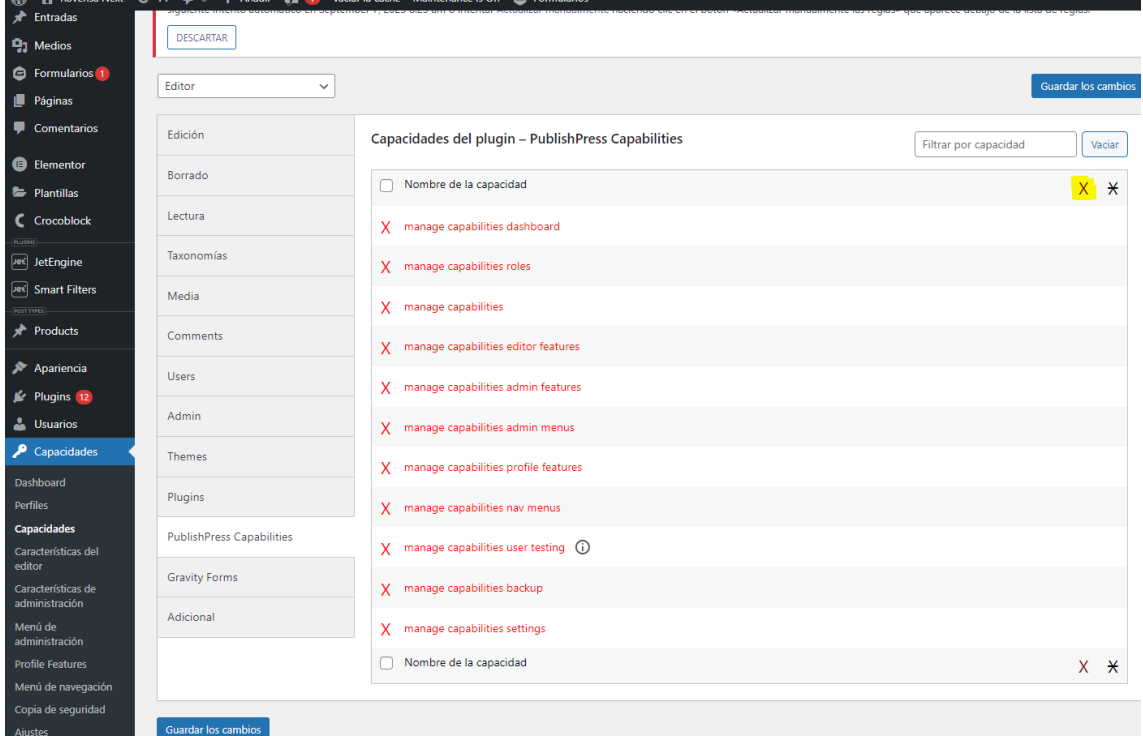